(Ab)using Continuous Integration for Hardware Design

# Continuous Integration?

- Traditional flow
- Long cycle
- Testing is boring!
- Every developer needs full build toolchain for every project

1.Checkout from source control 2.Modify code 3.Compile/build 4.Test 5.Check in

# Continuous Integration?

- CI workflow
- Server does the boring testing (well some of it…)
- Always built with the correct toolchain
- Can't skip any tests
- Sends nagging emails
- 1.Checkout from source control 2.Modify code 3.(Quick sanity check compile) 4.Commit changes 5.CI Build/test triggered by commit

# KiCad www.kicad-pcb.org

- Started in 1992 as a "learn to code" project…
- Now maintained by a team sponsored through CERN by RPi, Arduino…
- Worth £1000s per seat

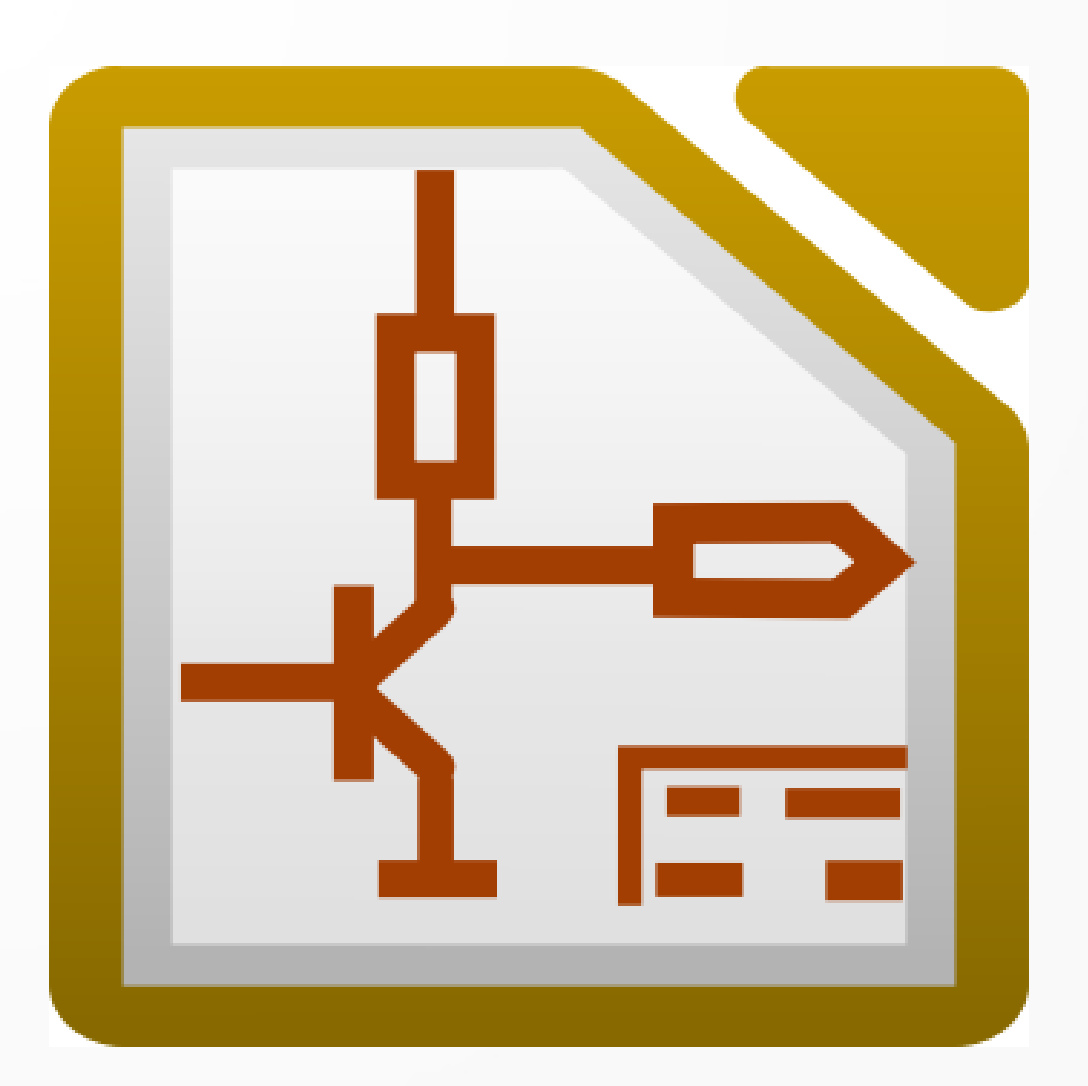

### KiCad

- Superb quality footprint libraries
- Includes Python3 scripting interface
- Industry standard manufacturing file output
- Runs natively on Linux
- Successfully built & shipped 1000s of commercial boards 2-layer, 4-layer RF & mixed signal

# Compile a PCB design?

- GERBER files binary mask for each layer
- $\bullet$  Drill files X, Y and size for each hole to be drilled
- Schematic diagram of connections for fault finding
- Fab notes PCB stackup and notes for manufacturer
- Bill of Materials (BOM) list of parts to fit
- $\cdot$  Pick & Place files X, Y and rotation for each part
- Netlist, CAD files etc for automated PCB test
- Fairly simple board can be 20 files...
- Automating the process guarantees reproducible version control tag

# Automating

- Python scripts
- GERBER files & Drill files easy use Python API
- Schematic outputs (PDF, BOM) not so easy use GUI automation
- Fabnotes, P&P, CAD also GUI automation

### Automation

- Use XVFB so it works in a "headless" environment (e.g. docker)
- Use xdotool to send "Ctrl-P", "Tab" type key commands to navigate GUI
- Use recordmydesktop for debugging
- Based on Scott Bezek's work on KiCad 4:

<https://scottbezek.blogspot.com/2016/04/automated-kicad-openscad-rendering.html>

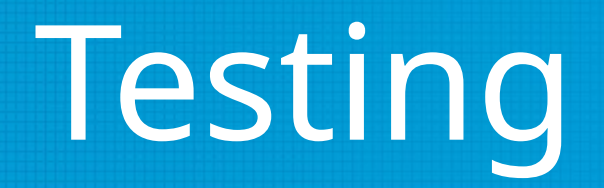

- Automatically check for missing Pick & Place lines
- Missing BOM information
- TODO: DRC (no way to manage exceptions yet)
- TODO: ERC (as above)

### Loads more detail...

- Check out the details on Github
	- <https://github.com/hairymnstr/ndkicadlibrary>
- Example Project
	- <https://github.com/hairymnstr/oggbox>